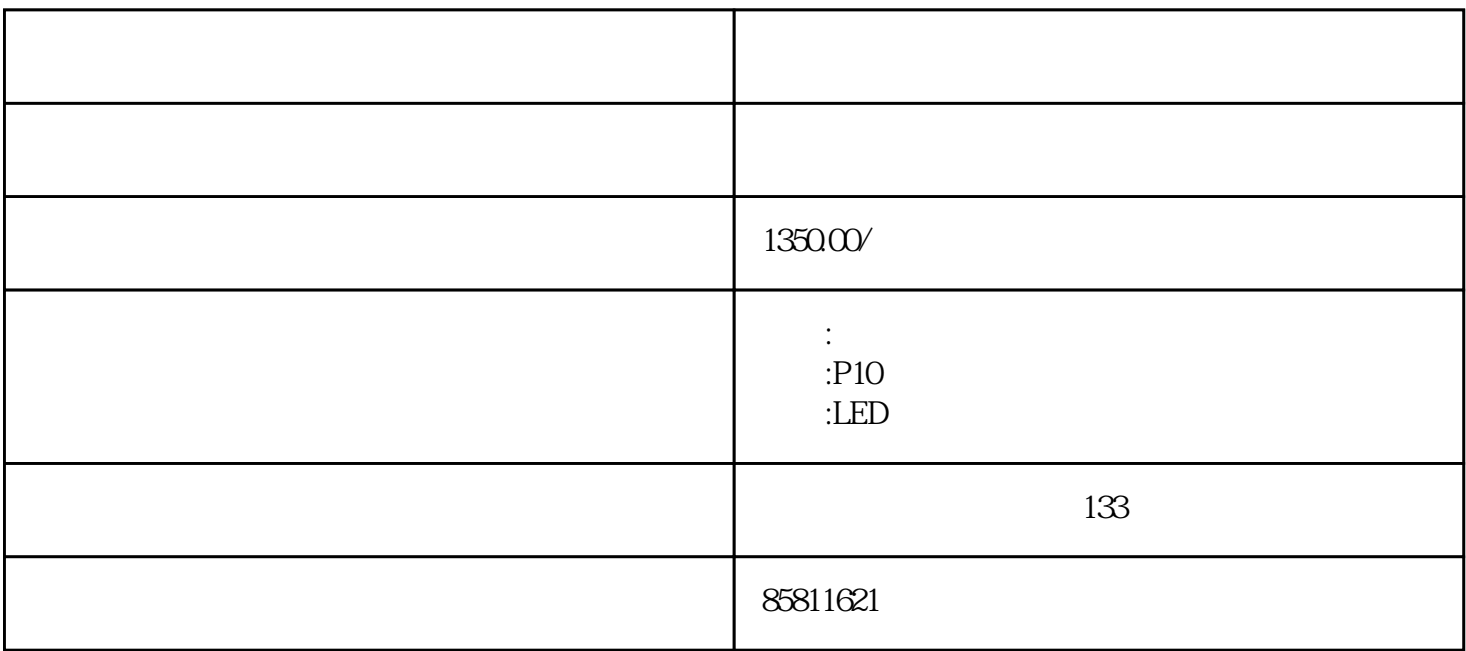

 $LED$ 

 $P10$ 

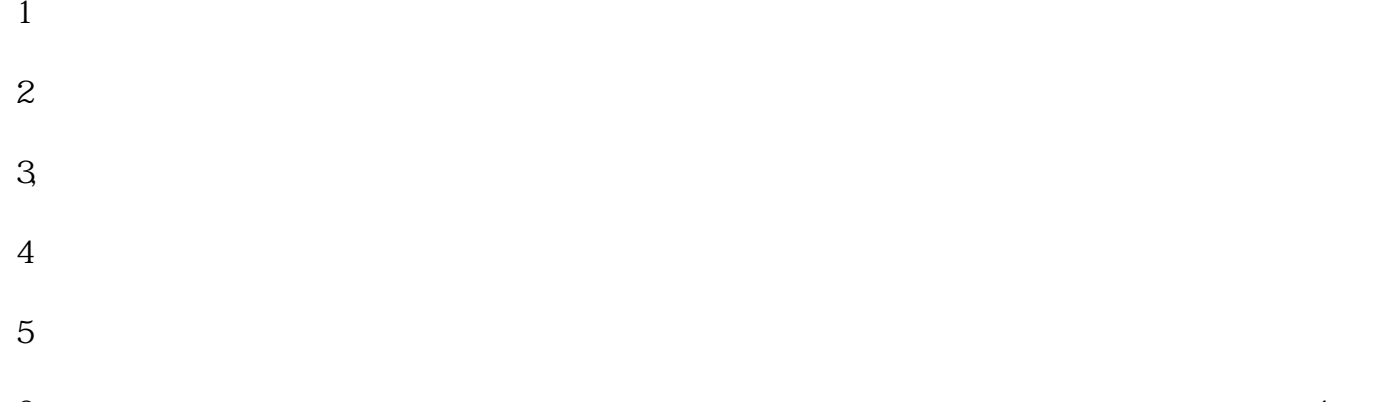

 $6\text{ }$  $40a$   $12$ 

 $7$ 

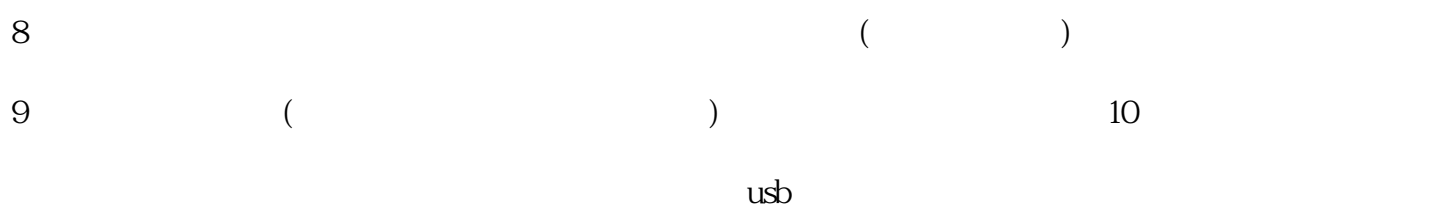

 $11$